## WinXP Run Commands

http://www.fixmyvista.com/content/view/23/26/

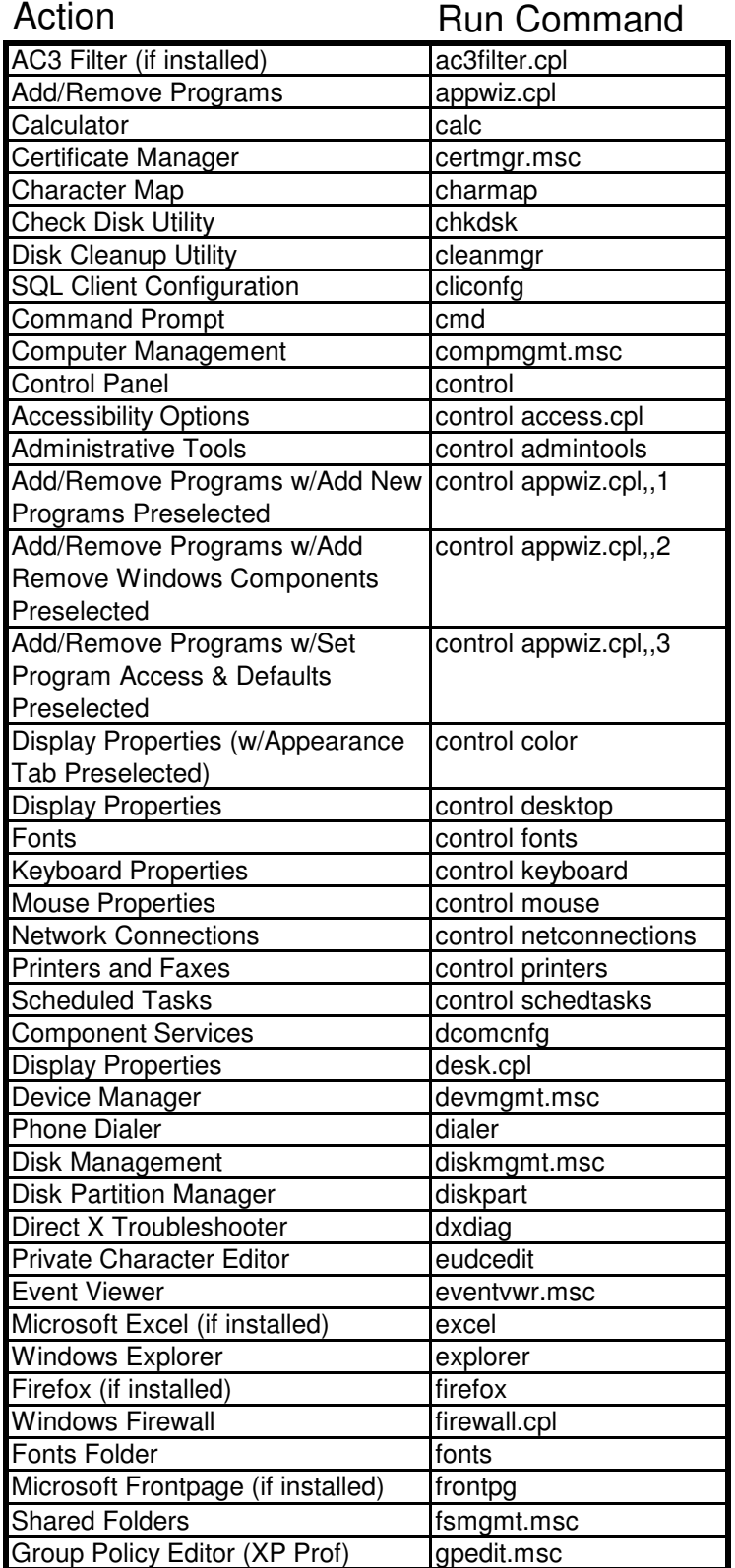

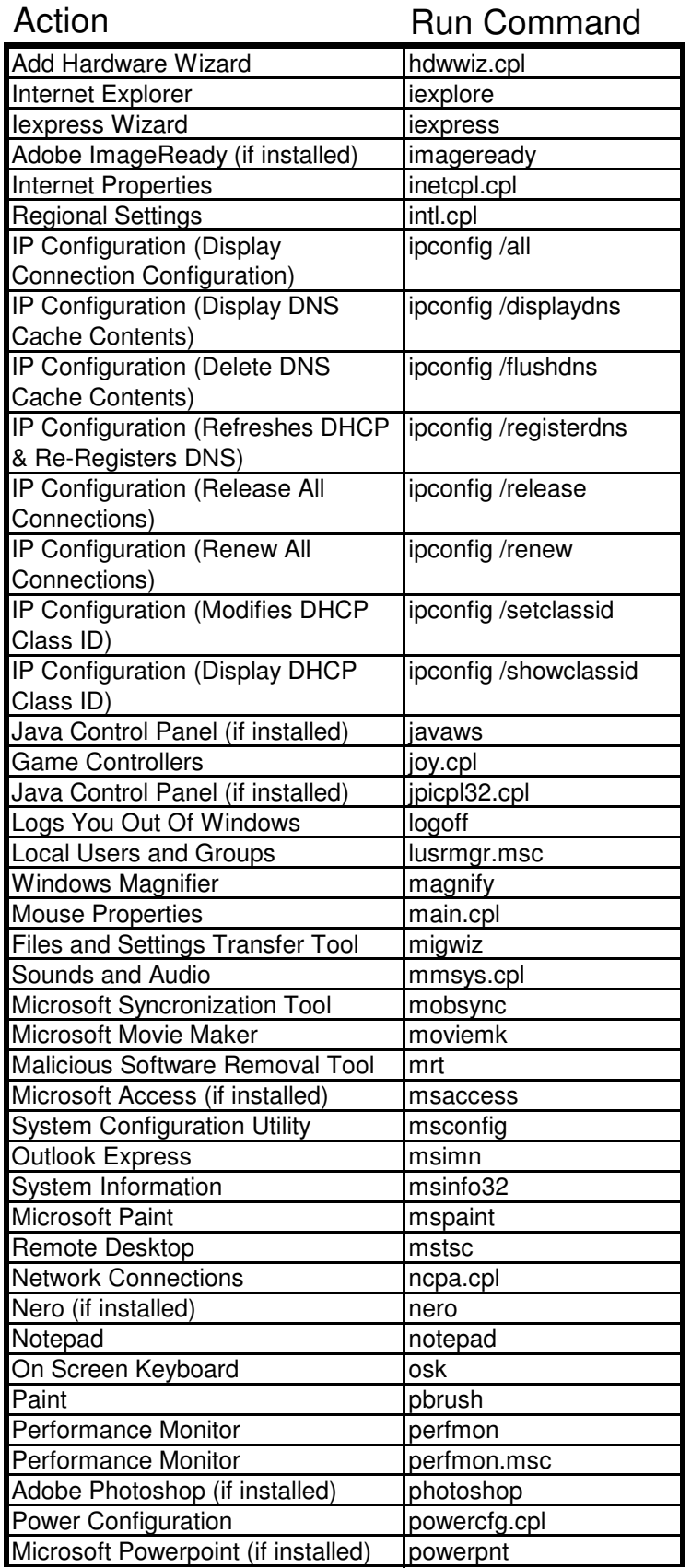

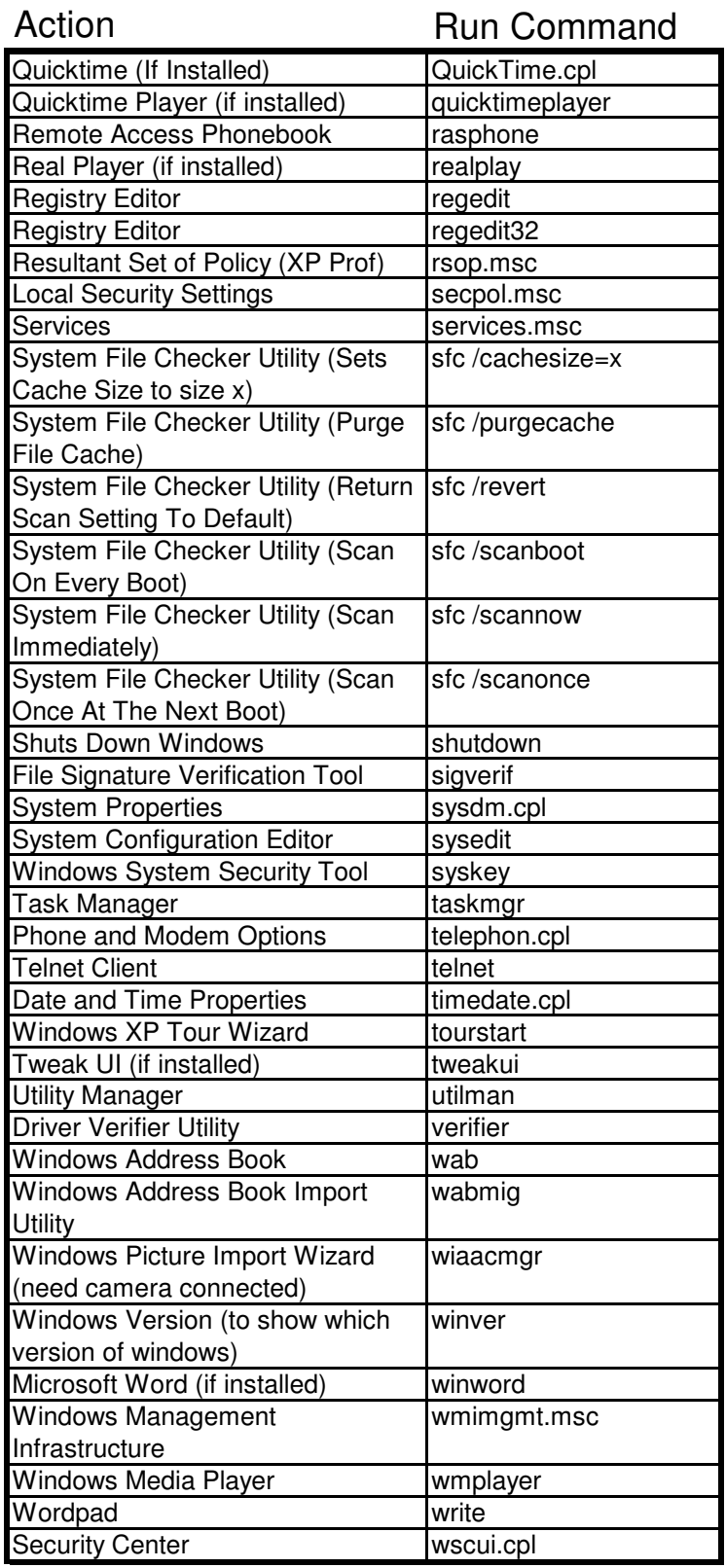

## Additional Vista Run Commands

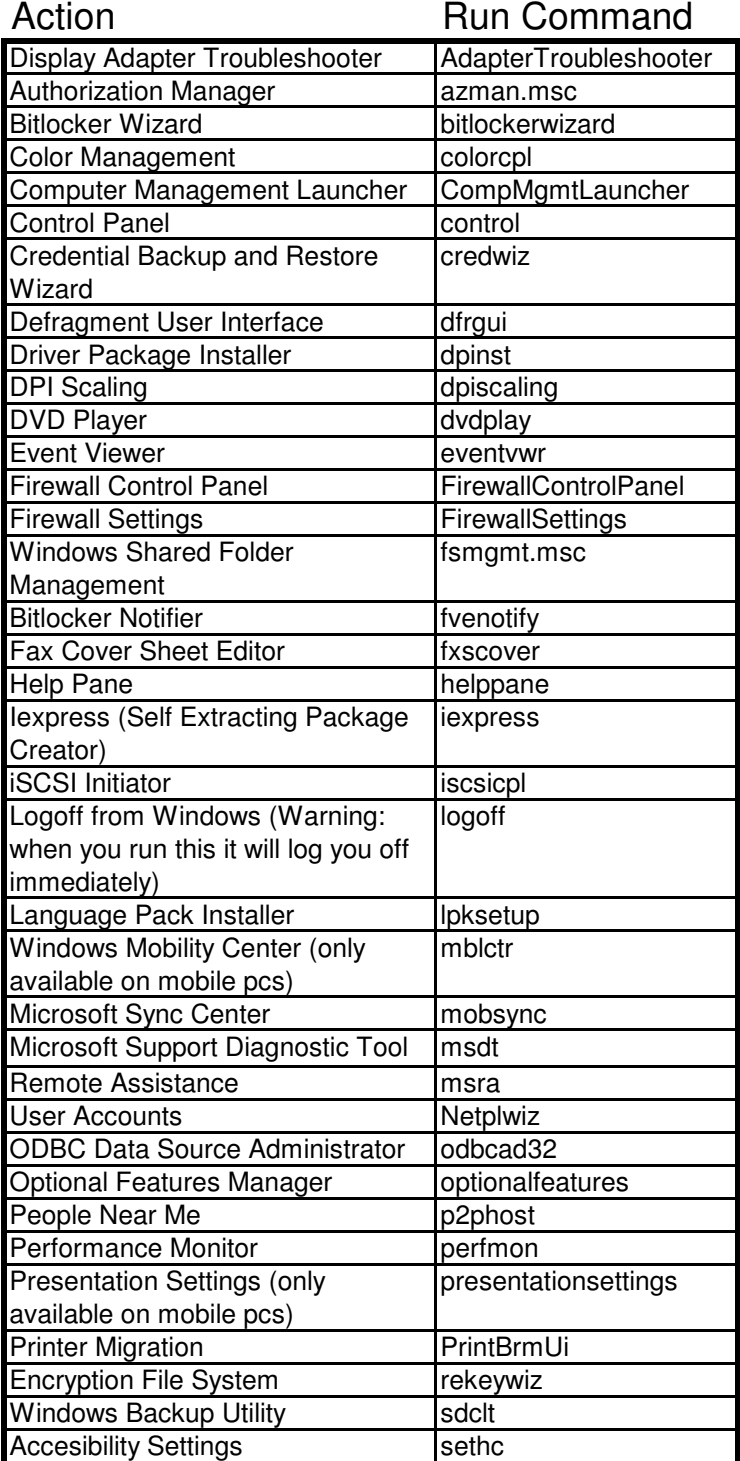

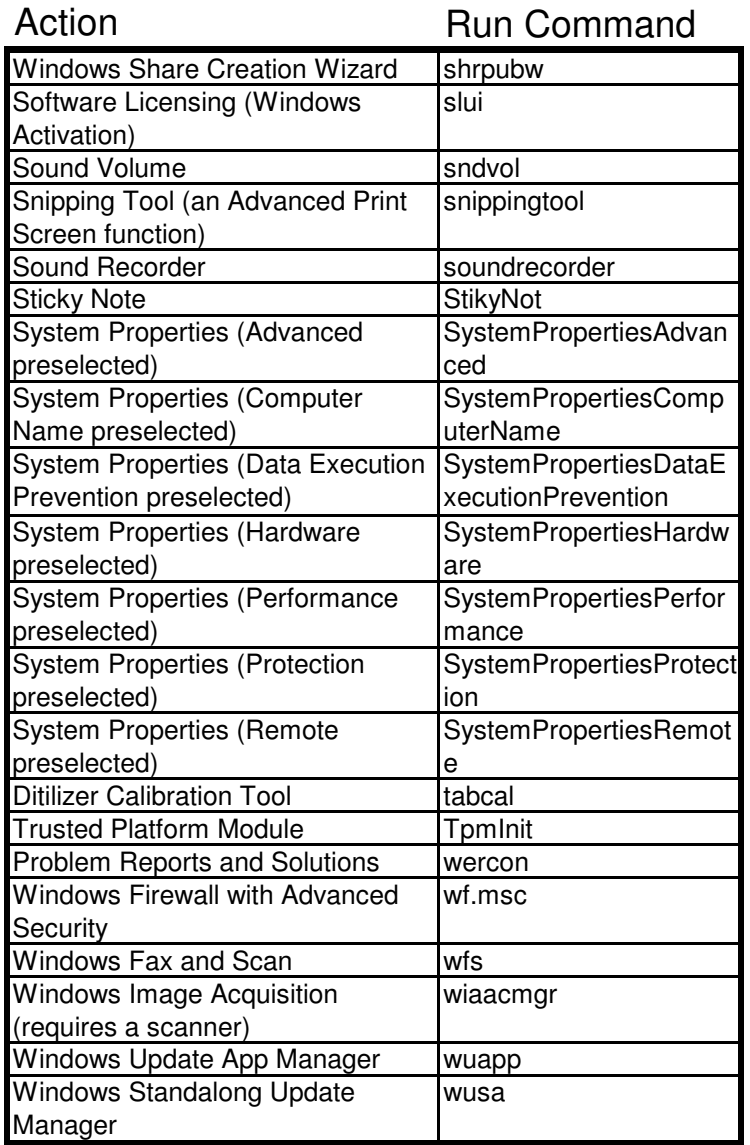